## Αλφαριθμητικά

### **Αρχικοποίηση**

- **Template class basic string** 
	- o Μεταχείριση αλφαριθμητικών (αντιγραφή, αναζήτηση κτλ.)
		- **typedef basic\_string< char > string;**
		- Also **typedef** for **wchar\_t** (**std::wstring**)
	- o Βιβλιοθήκη: **<string>**
- Αρχικοποίηση **string**
	- o **string s1("word");** word
	- o **string s2( 5, 'x' );** xxxxx
	- o **string s3 = "word"** word
		- Έμμεσα καλεί τον δημιουργό

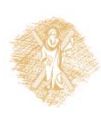

### **Αρχικοποίηση**

#### Δεν επιτρέπεται μετατροπή από **int** ή **char**

o Τα παρακάτω προκαλούν σφάλματα:

- **string err1 = 'd';**
- **string err2('x' );**
- **string err3 = 45;**
- **string err4( 5 );**

o Μπορούμε να αναθέσουμε έναν χαρακτήρα με :

- $s = 'n'$ ;
- **std::string::operator=** overloaded for char

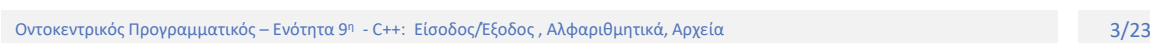

#### **Χαρακτηριστικά**

#### **string**

- o Δεν είναι απαραίτητο να τερματίζονται με **null**
- o Η μέθοδος **length** επιστρέφει τον αριθμό χαρακτήρων: **s1.length()**
- o Ο τελεστής **[]** επιτρέπει προσπέλαση χαρακτήρων: **s1[0]**
- o Ένα **string** δεν είναι δείκτης
- o Ανάκτηση από κανάλι
	- **cin >> stringObject;**
	- **getline( cin, s)**
		- Διαβάζει μέχρι τον χαρακτήρα επόμενης γραμμής.

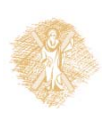

### **Ανάθεση**

- Ανάθεση
	- o **s2 = s1;** ή **s2.assign(s1);**
		- Δημιουργεί αντίγραφο
	- o **myString.assign(s, start, N);**
		- αντιγράφει **N** χαρακτήρες από το string **s**, ξεκινώντας από τη θέση **start**
	- o Ανάθεση συγκειμένων θέσεων (χαρακτήρων)
		- $\cdot$  s1[0] = s2[4];

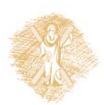

Οντοκεντρικός Προγραμματικός – Ενότητα 9η - C++: Είσοδος/Έξοδος, Αλφαριθμητικά, Αρχεία **Ελλαβρίου - Ελλαβρίου - Ελλαβρίου - Ελλαβ**ρίου - Ελλαβρίου - Ελλαβρίου - Ελλαβρίου - Ελλαβρίου - Ελλαβρίου - Ελλαβρίου - Ελλαβρίου -

#### **Μέθοδοι at και append**

- Έλεγχος εμβέλειας
	- o **s.at( index );**
		- Επιστρέφει τον χαρακτήρα στην θέση **index**
		- Μπορεί να πετάξει εξαίρεση **out\_of\_range** αν δοθεί αριθμός εκτός ορίων
	- o Ο τελεστής**[]** δεν κάνει τέτοιο έλεγχο
- Προσθήκη στο τέλος (Concatenation)
	- o **s.append("winter");** ή **s += "winter";**
		- Προσθέτουν το **"pet"** στο τέλος του **s**
	- o **s.append( ssrc, start, N );**
		- Τοποθετεί στο τέλος του **s**, **N** χαρακτήρες από τον **ssrc**, ξεκινώντας από την θέση **start**

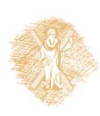

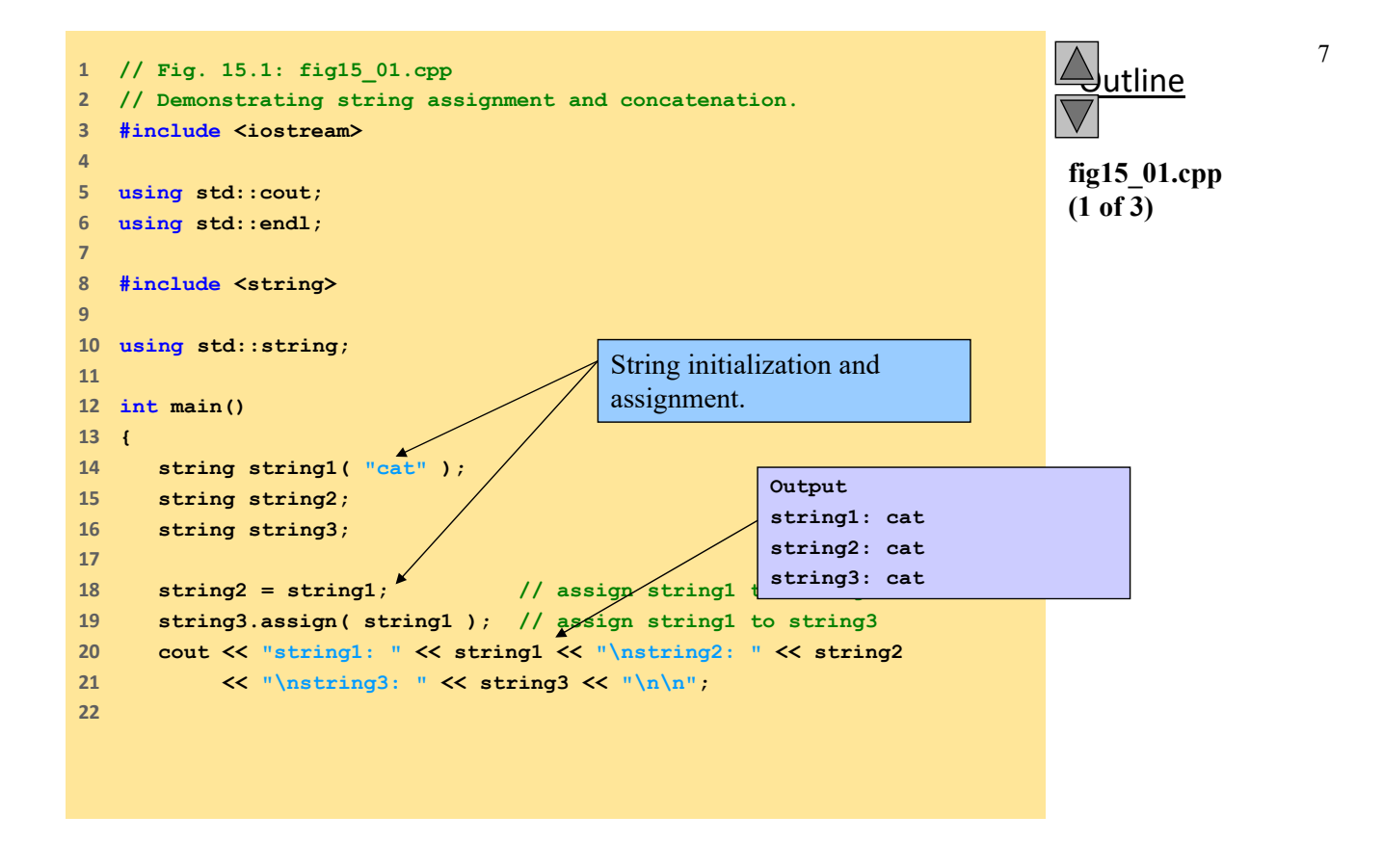

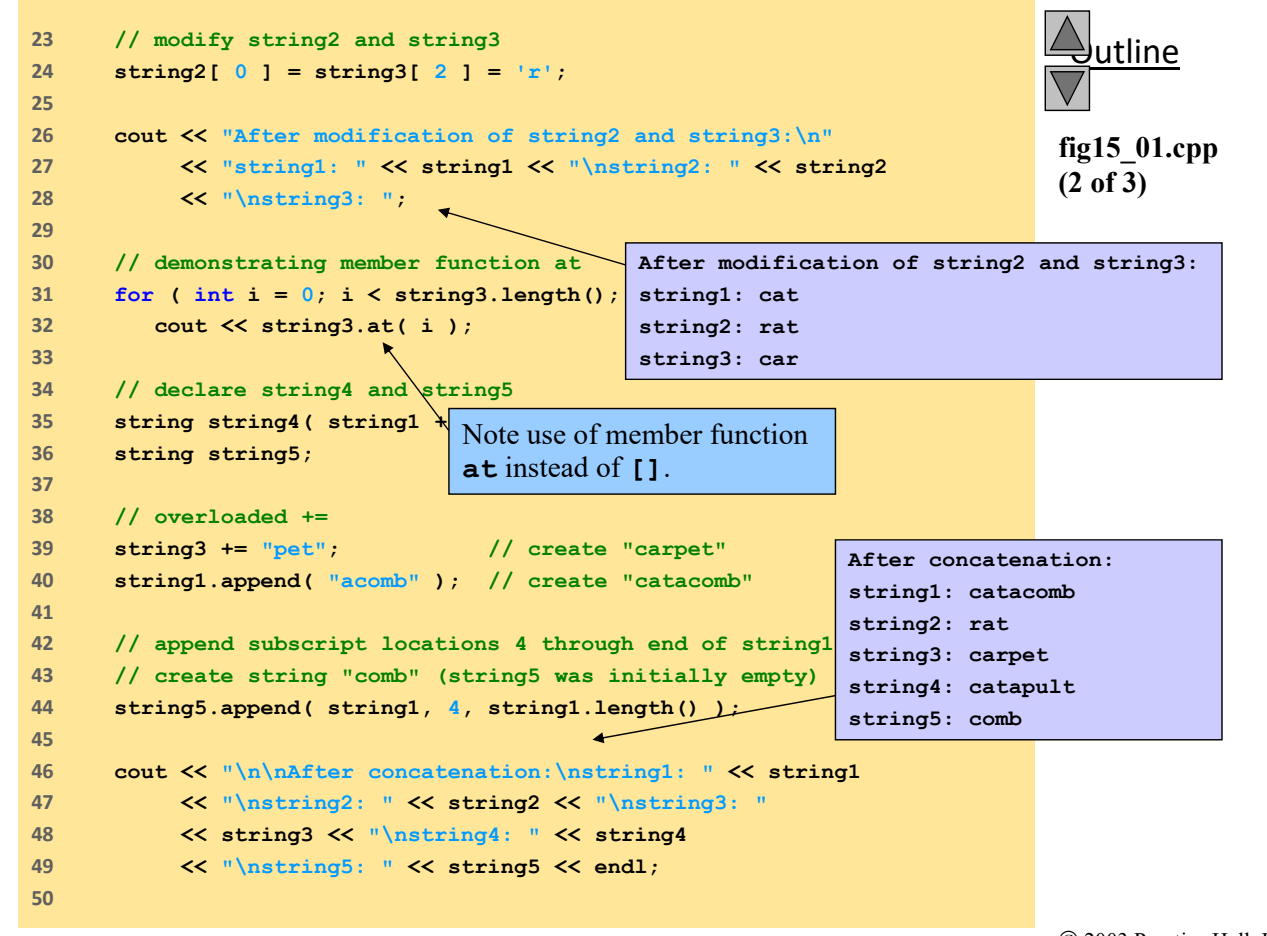

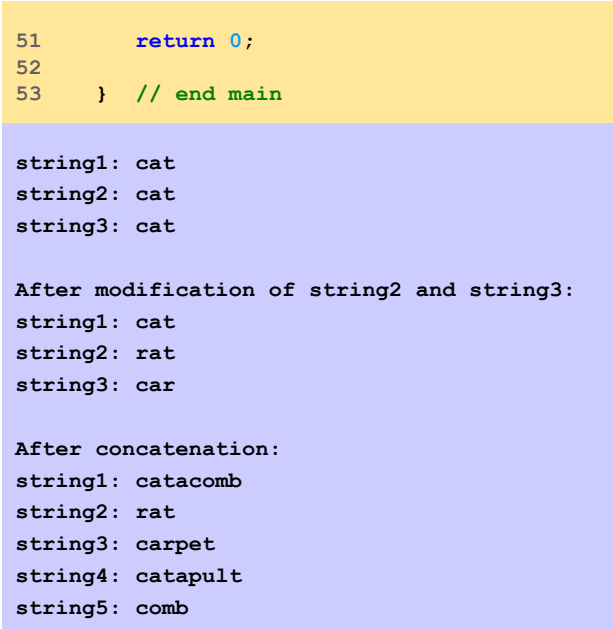

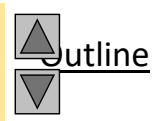

**fig15\_01.cpp (3 of 3)**

**fig15\_01.cpp output (1 of 1)**

 2003 Prentice Hall, Inc. All rights reserved.

#### **Σύγκριση**

- Υπερφορτωμένοι τελεστές σύγκρισης:
	- o **==**, **!=**, **<**, **>**, **<=** και **>=**
	- o Επιστρέφουν τιμή **bool**
- **s1.compare(s2)**
	- o Επιστρέφει θετικό αν το **s1** είναι μεγαλύτερο λεξικογραφικά
		- Σύγκριση γράμμα προς γράμμα
		- Αρνητικό αν είναι μικρότερο, 0 αν είναι ίσα
	- o **s1.compare(start, length, s2, start, length)**
		- Συγκρίνει επιμέρους μέρη του **s1** και **s2**
	- o **s1.compare(start, length, s2)**
		- Συγκρίνει επιμέρους μέρος του **s1** με ολόκληρο το **s2**

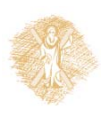

#### **Μέθοδοι substr , swap**

- Η **substr** επιστρέφει ένα μέρος του αλφαριθμητικού
	- o **s.substr( start, N );**
	- o Επιστρέφει ένα string παίρνοντας **N** χαρακτήρες του **s**, ξεκινώντας από την θέση **start**
- Μέθοδος **swap**
	- o **s1.swap(s2);**
	- o Ανταλλάσσει τα περιεχόμενα των δύο strings

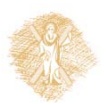

Οντοκεντρικός Προγραμματικός – Ενότητα 9η - C++: Είσοδος/Εξοδος, Αλφαριθμητικά, Αρχεία **11/23** η είναι του του του

### **Χρήσιμες Μεθόδοι**

- **s1.size()** και **s1.length()**
	- o Επιστρέφει το μέγεθος του string
- **s1.capacity()**
	- o Επιστρέφει πόσα στοιχεία μπορούν να αποθηκευτούν χωρίς να γίνει reallocation
- **s1.max\_size()**
	- o Επιστρέφει το μέγιστο μέγεθος του string
- **s1.empty()** 
	- o Επιστρέφει true αν είναι άδειο
- **s1.resize(newlength)**
	- o Αλλάζει το μέγεθος σε newlength

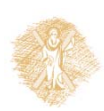

```
1      // Fig. 15.5: fig15_05.cpp
2      // Demonstrating member functions related to size and capacity.
3      #include <iostream>
4      
5      using std::cout;
6      using std::endl;
7      using std::cin;
8      using std::boolalpha;
9      
10    #include <string>
11    
12    using std::string;
13    
14    void printStatistics( const string & );
15    
16    int main()
17    {
18     string string1;
19    
20     cout << "Statistics before input:\n" << boolalpha;
21     printStatistics( string1 );
22    
23     // read in "tomato"
24     cout << "\n\nEnter a string: ";
25     cin >> string1; // delimited by whitespace
26     cout << "The string entered was: " << string1;
```
utline

**fig15\_05.cpp (1 of 3)**

```
utline
                                                                                                       14
                                                                                   fig15_05.cpp
                                                                                   (2 of 3)
27    
28     cout << "\nStatistics after input:\n";
29     printStatistics( string1 );
30    
31     // read in "soup"
32     cin >> string1; // delimited by whitespace
33     cout << "\n\nThe remaining string is: " << string1 << endl;
34     printStatistics( string1 );
35    
36     // append 46 characters to string1
37     string1 += "1234567890abcdefghijklmnopqrstuvwxyz1234567890";
38        cout << "\n\nstring1 is now: " << string1 << en
39     printStatistics( string1 );
40    
41     // add 10 elements to string1
42     string1.resize( string1.length() + 10 );
43     cout << "\n\nStats after resizing by (length + 10):\n";
44     printStatistics( string1 );
45    
46     cout << endl;
47     return 0;
48    
49    } // end main
50    
                                                          Resize string.
```
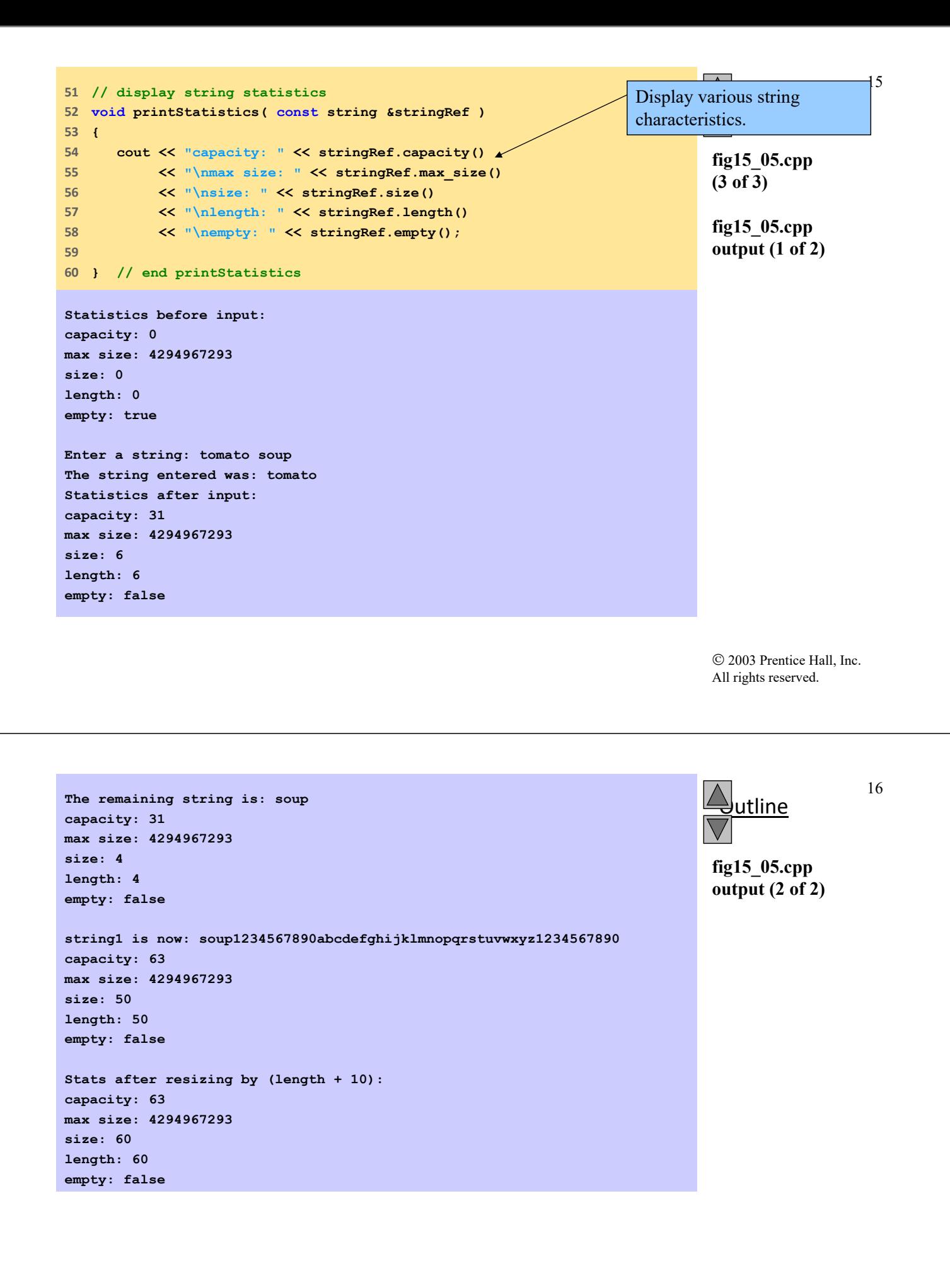

# **Μέθοδοι αναζήτησης**

- Επιστρέφουν την θέση που βρέθηκε
- Αν δεν βρεθεί επιστρέφουν, **string::npos** (σταθερά)
	- **s1.find( s2 )**
	- **s1.rfind( s2 )**
		- Ξεκινάει την αναζήτηση από δεξιά
	- **s1.find\_first\_of( s2 )**
		- Επιστρέφει την πρώτη εμφάνιση στο **s1** οποιουδήποτε χαρακτήρα του **s2**
	- **s1.find\_last\_of( s2 )**
		- Επιστρέφει την τελευταία εμφάνιση στο **s1** οποιουδήποτε χαρακτήρα του **s2**
	- **s1.find\_first\_not\_of( s2 )**
		- Επιστρέφει την πρώτη εμφάνιση στο **s1** οποιουδήποτε χαρακτήρα που δεν υπάρχει στο **s2**
	- **s1.find\_last\_not\_of( s2 )**
		- Επιστρέφει την τελευταία εμφάνιση στο **s1** οποιουδήποτε χαρακτήρα που δεν υπάρχει στο **s2**

Οντοκεντρικός Προγραμματικός – Ενότητα 9η - C++: Είσοδος/Έξοδος, Αλφαριθμητικά, Αρχεία **17/23** η είναι του του του

### **Αφαίρεση ‐ Αντικατάσταση**

- **s1.erase( start )**
	- o Αφαίρεση από τη θέση **start** μέχρι το τέλος
- **s1.replace( begin, N, s2)**
	- o Ξεκινώντας από την θέση **begin** του **s1** αντικατέστησε τους επόμενους **N** χαρακτήρες, με χαρακτήρες από το **s2**
- **s1.replace( begin, N, s2, index, num )**
	- o Όμοια με παραπάνω αλλά καθορίζεται επιπλέον από ποιο σημείο index του s2 θα ξεκινήσουμε και πόσους χαρακτήρες θα χρησιμοποιήσουμε
- Η θέση **string::npos** αναπαριστά το μέγιστο μέγεθος του string

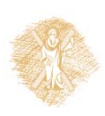

```
utline
                                                                                                          19
                                                                                      fig15_07.cpp
                                                                                      (1 of 2)
1      // Fig. 15.7: fig15_07.cpp
2      // Demonstrating string member functions erase and replace.
3      #include <iostream>
4      
5      using std::cout;
6      using std::endl;
7      
8      #include <string>
9      
10    using std::string;
11    
12    int main()
13    {
14     // compiler concatenates all parts into one string
15     string string1( "The values in any left subtree"
16     "\nare less than the value in the"
17     "\nparent node and the values in"
18     "\nany right subtree are greater"
19     "\nthan the value in the parent node" );
20    
21     cout << "Original string:\n" << string1 << endl << endl;
22    
23     // remove all characters from (and including) location 62
24     // through the end of string1 
25     string1.erase( 62 ); 
26
```
 2003 Prentice Hall, Inc. All rights reserved.

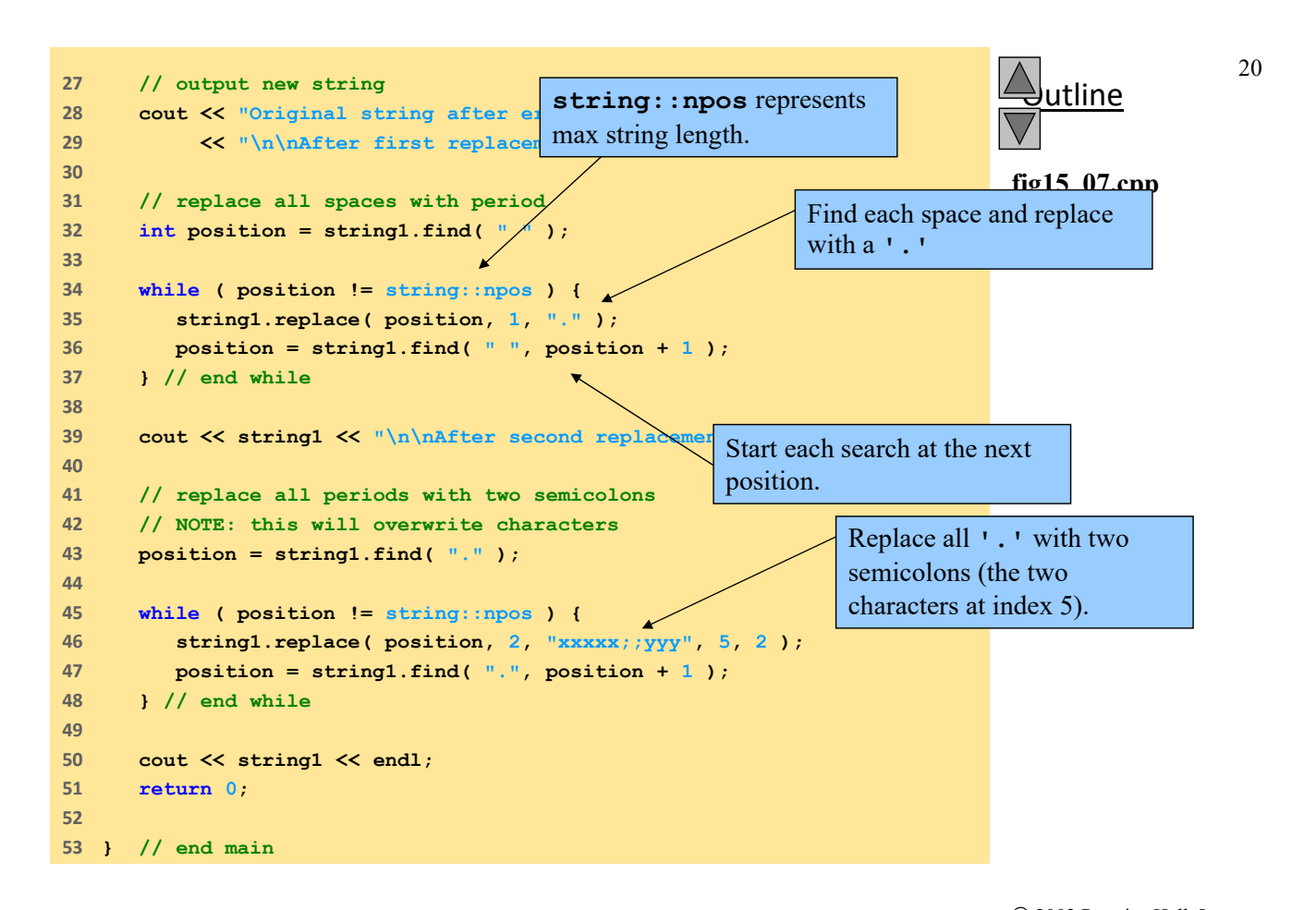

**Original string: The values in any left subtree are less than the value in the parent node and the values in any right subtree are greater than the value in the parent node**

**Original string after erase: The values in any left subtree are less than the value in the**

**After first replacement: The.values.in.any.left.subtree are.less.than.the.value.in.the**

**After second replacement: The;;alues;;n;;ny;;eft;;ubtree are;;ess;;han;;he;;alue;;n;;he**

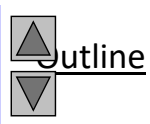

**fig15\_07.cpp output (1 of 1)**

 2003 Prentice Hall, Inc. All rights reserved.

#### **Ένθεση**

- **s1.insert( index, s2 )**
	- o Ενθέτει το **s2** πριν από τη θέση **index**
- **s1.insert( index, s2, index2, N );**
	- o Ενθέτει ένα μέρος του **s2 (N** χαρακτήρες ξεκινώντας από τη θέση **index2)** πριν από τη θέση **index**

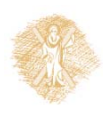

#### **Μετατροπή**

- Μέθοδοι μετατροπής:
	- o **s1.copy( ptr, N, index )**
		- αντιγράφει **N** χαρακτήρες στον πίνακα **ptr (\*char)**
		- Ξεκινάει από την θέση **index**
		- Πρέπει να τερματιστεί με null
	- o **s1.c\_str()**
		- Επιστρέφει **const char \***
		- Δεν χρειάζεται να τερματιστεί με null
	- o **s1.data()**
		- Επιστρέφει **const char \***
		- Πρέπει να τερματιστεί με null

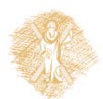

Οντοκεντρικός Προγραμματικός – Ενότητα 9η - C++: Είσοδος/Έξοδος, Αλφαριθμητικά, Αρχεία (23/23 η είναι του τρόπ

**Iterators**

- Iterators
	- o Διαπέραση χαρακτήρων (από αρχή ή από το το τέλος)
	- o Πρόσβαση στους επιμέρους χαρακτήρες
	- o Όμοια με δείκτες
- Βασική Χρήση
	- o Δημιουργία
		- **string::const\_iterator i = s.begin();**
		- **const**, δεν επιτρέπεται τροποποίηση
	- o Αναφορά
		- **\*i; // αναφορά στον χαρακτήρα**
		- **++i; // μεταφορά στον επόμενο χαρακτήρα**
	- o Έλεγχος για τέλος
		- $\cdot$  **i**  $!=$  **s.end()**
		- **end** επιστρέφει iterator μετά το τελευταίο στοιχείο του **s**

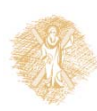

```
© 2003 Prentice Hall, Inc.
                                                                                          All rights reserved.
                                                                                              utline
                                                                                                               25
                                                                                          fig15_10.cpp
                                                                                          (1 of 1)
1      // Fig. 15.10: fig15_10.cpp
2      // Using an iterator to output a string.
3      #include <iostream>
4      
5      using std::cout;
6      using std::endl;
7      
8      #include <string>
9      
10    using std::string;
11    
12    int main()
13    {
14     string string1( "Testing iterators" );
15     string::const_iterator iterator1 = string1.begin();
16    
17     cout << "string1 = " << string1
18     << "\n(Using iterator iterator1) string1 is: ";
19    
20     // iterate through string 
21     while ( iterator1 != string1.end() ) { 
22     cout << *iterator1; // dereference iterator to get char
23     ++iterator1; // advance iterator to next char 
24     } // end while 
25    
26     cout << endl;
27     return 0;
28    
29    } // end main
                                                           Print each character using the 
                                                           iterator.
```
**string1 = Testing iterators (Using iterator iterator1) string1 is: Testing iterators**

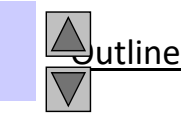

**fig15\_10.cpp output (1 of 1)**

#### **String Streams**

#### I I/O of strings to and from memory

- o Called in‐memory I/O or string stream processing
- o Classes

 $\bigotimes$ 

- **istringstream** (είσοδος από string)
- **ostringstream** (έξοδος σε string)
- **<sstream> <iostream>**

#### Κανάλι εξόδου ostringstream

o **ostringstream outputString;** Δημιουργία string‐καναλιού

o **outputString << s1 << s2;** Αποθήκευση strings στο string‐κανάλι

- o Μέθοδος : **str**
	- Επιστρέφει ως **string** το περιεχόμενο του string-καναλιού
	- **outputString.str()**

#### Κανάλι εισόδου istringstream

- o **istringstream inputString ( myString );** Δημιουργία string‐καναλιού από string
- o **inputString >> string1 >> string2** Ανάκτηση από το string‐κανάλι σε strings
- o Με παρόμοιο τρόπο που διαβάζουμε από την κύρια είσοδο, **cin**

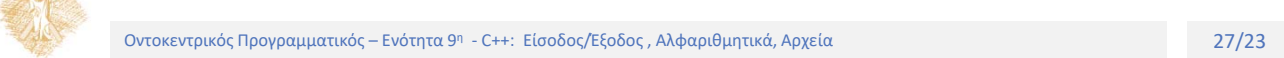

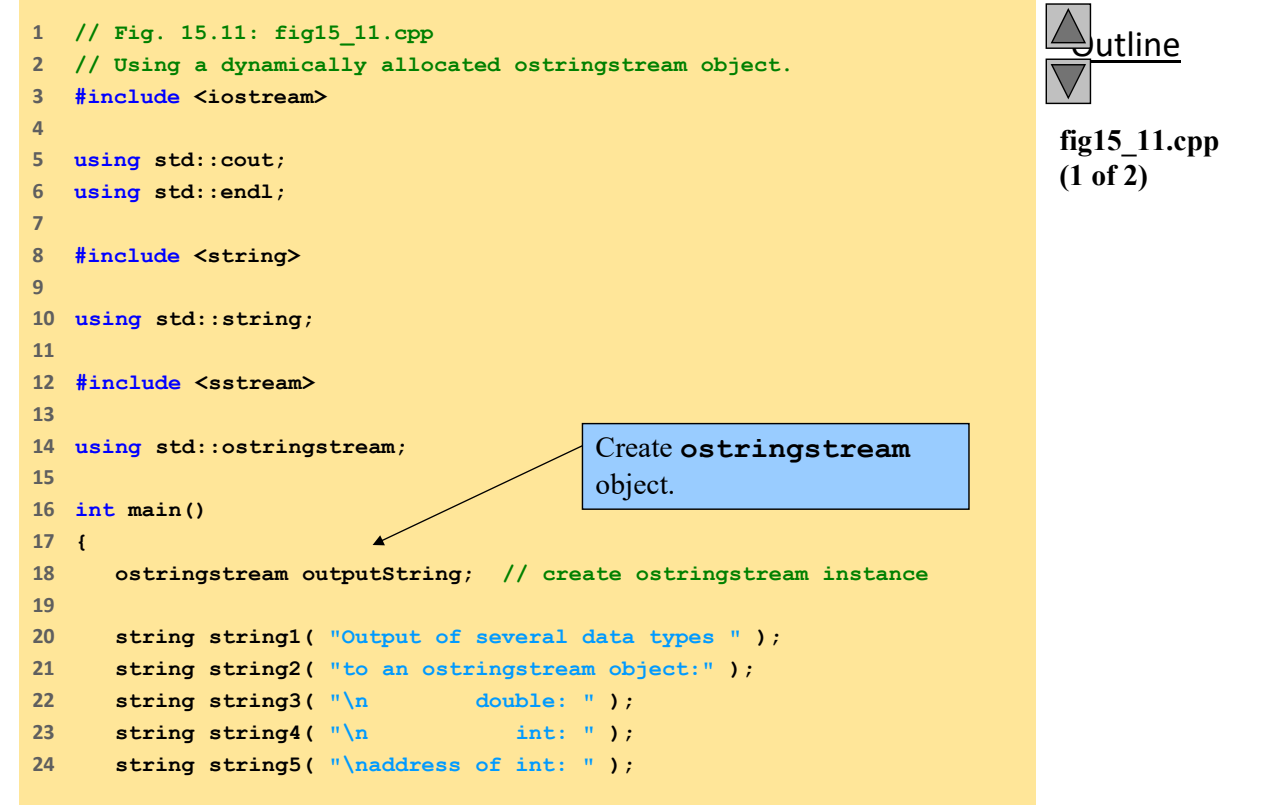

28

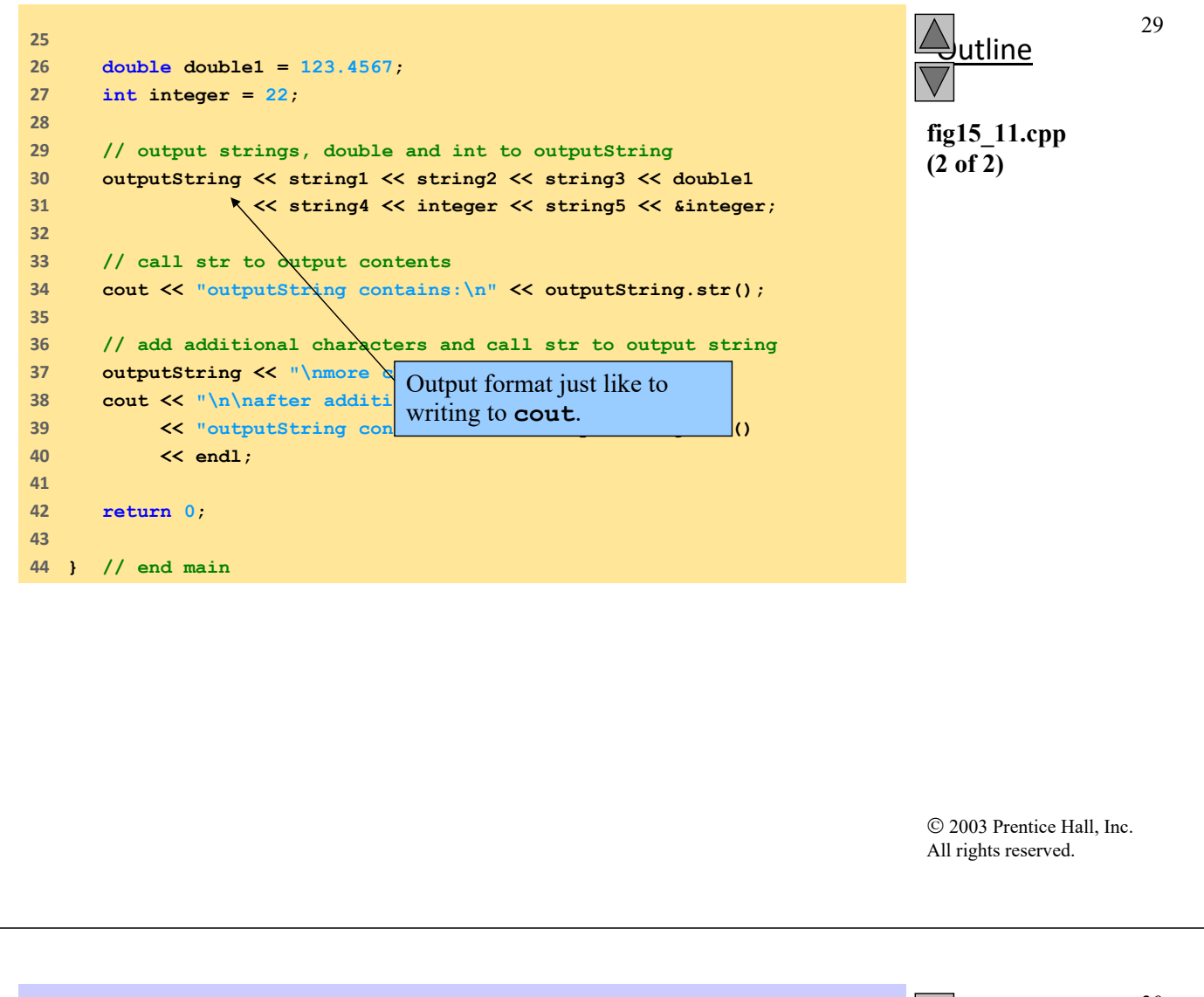

```
outputString contains:
Output of several data types to an ostringstream object:
       double: 123.457
          int: 22
address of int: 0012FE94
after additional stream insertions,
outputString contains:
Output of several data types to an ostringstream object:
        double: 123.457
          int: 22
address of int: 0012FE94
more characters added
```
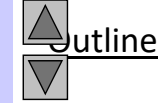

30

**fig15\_11.cpp output (1 of 1)**

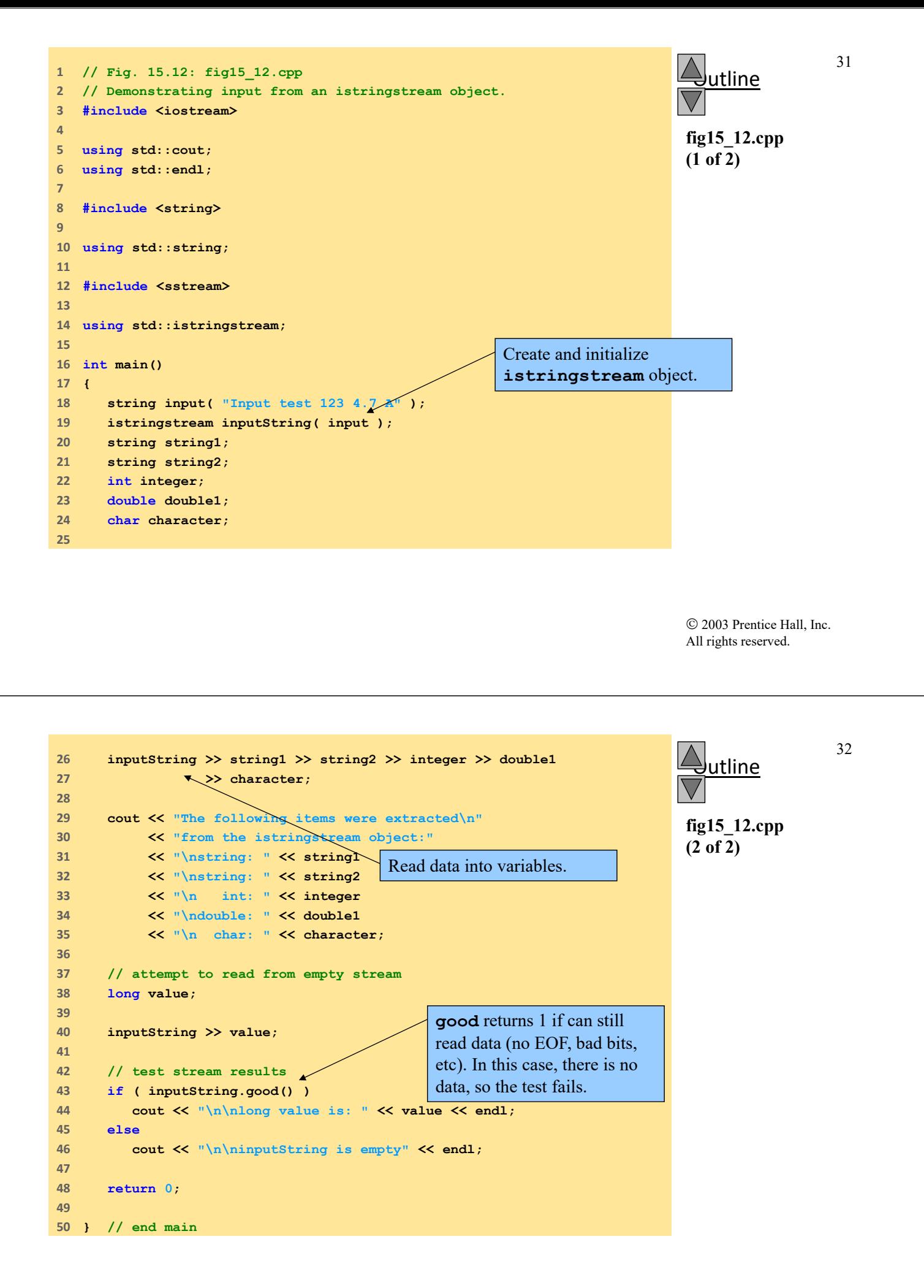

**The following items were extracted from the istringstream object: string: Input string: test int: 123 double: 4.7 char: A**

utline

**fig15\_12.cpp output (1 of 1)**

**inputString is empty**